# **Materiais/Acabados em Poder de Terceiros (CCESI016)**

Esta documentação é válida para todas as versões do Consistem ERP.

### **Pré-Requisitos**

Não há.

#### **Acesso**

Módulo: Entradas - Estoques

Grupo: Inventário Fiscal

[Configuração de Inventário \(CCESI000\)](https://centraldeajuda.consistem.com.br/pages/viewpage.action?pageId=86969098)

Campo **Configura em Terceiros**

Botão **F8**

## **Visão Geral**

O objetivo deste programa é realizar a configuração do estoque de acabados em terceiros para que possam ser inventariados.

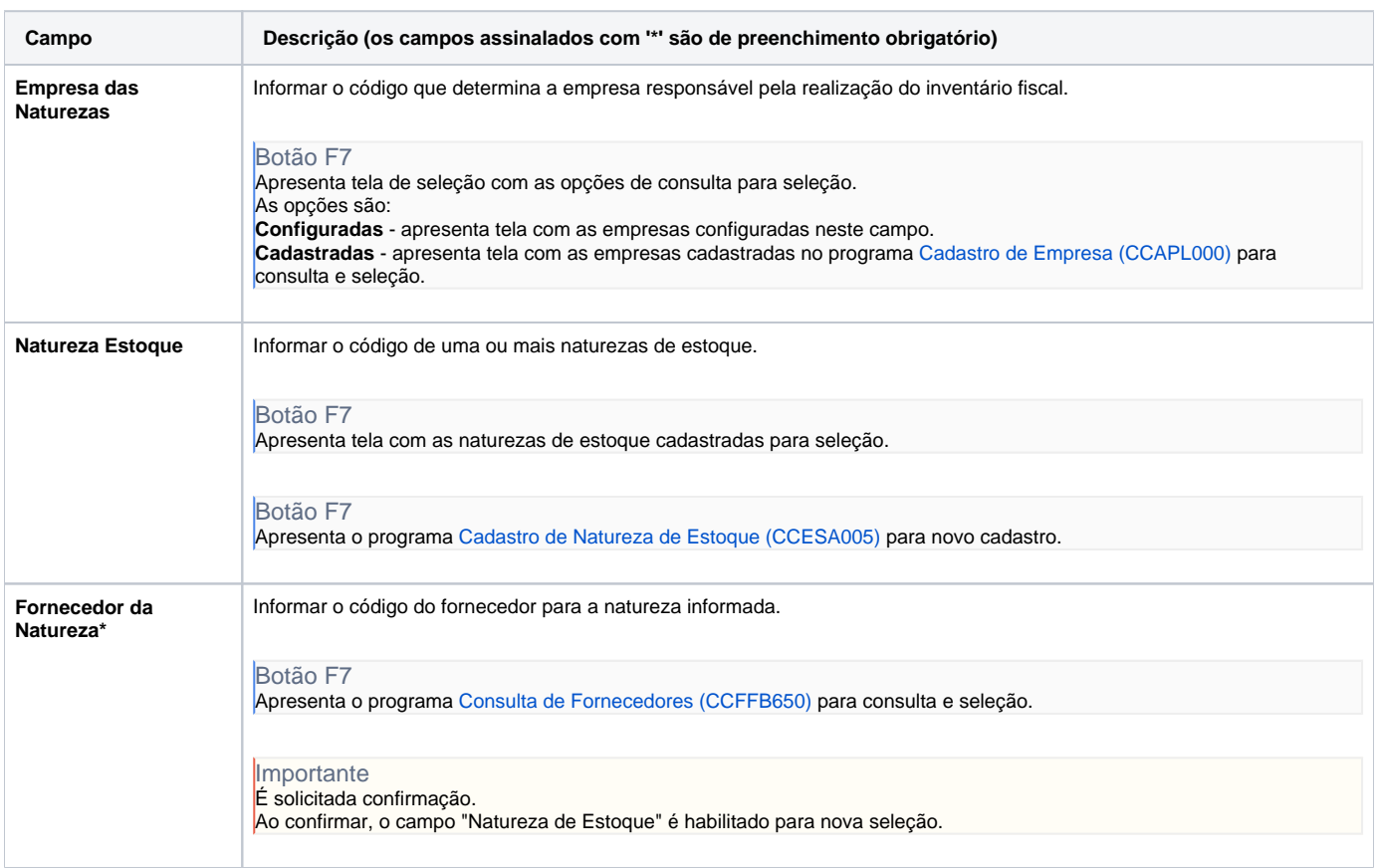

#### Atenção

As descrições das principais funcionalidades do sistema estão disponíveis na documentação do [Consistem ERP Componentes.](http://centraldeajuda.consistem.com.br/pages/viewpage.action?pageId=56295436) A utilização incorreta deste programa pode ocasionar problemas no funcionamento do sistema e nas integrações entre módulos.

# Exportar PDF

Esse conteúdo foi útil?

Sim Não